## Contrôle du fin de semestre

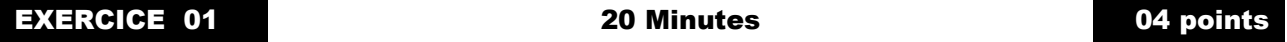

- 1. Expliquer les termes suivants : plasticité synaptique, parallélisme massif, Overfitting, k-fold crossvalidation? *(02 pts)*
- 2. Citer 04 plates-formes de Deep Learning ? *(02 pt)*
- 3. Que signifie pour vous un système de preuve complet et un système de preuve incomplet? *(01 pt)*

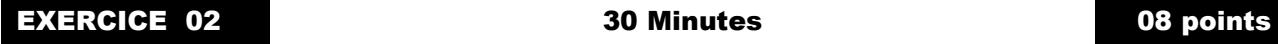

Soit un afficheur 07 segments sur lequel on représente les chiffres de 0 à 9 sur une rétine à 07 leds.

- 1. Proposer un codage binaire des chiffres [0 … 9] à afficher sur notre afficheur 07 segments. *(0.75 pt)*
- 2. Représenter l'afficheur 7 segments en numérotant les segments de 1 à 7 *(0.75 pt)*
- 3. Proposer un modèle RNA simple qui permet de déterminer si le nombre affiché sur l'afficheur 7 segment est un nombre pair ou impair (donner : un schéma descriptif du modèle proposé, le seuil d'apprentissage  $\alpha$ , la formule de sortie y) *(03 pts)*

Si on donne les valeurs initiales comme suit :  $w_0 = w_1 = \dots = w_6 = 1$ 

- 4. Appliquer la loi de Hebb pour apprendre le modèle proposé. *(03 pts)*
- 5. Donner les nouvelles valeurs des poids w<sup>i</sup> qui assure la convergence de la méthode. *(01 pt)*

## EXERCICE 03 40 Minutes 40 Minutes 08 points

Soit la matrice M(4, 4) ci-après représentant une image IM1 (à niveau de gris):

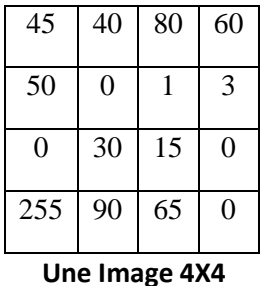

- 1. Que représente les valeurs de la matrice M ? *(0.5 pt)*
- 2. Que désignent les valeurs suivantes : 0, 255, une valeur élevée, une valeur basse ? *(02 pts)*

Soit le filtre F1(3, 3) suivant :

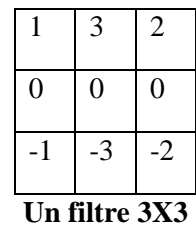

- 3. Quel est le type du filtre F1? *(0.5 pt)*
- 4. Faites la convolution de l'image IM1 et le filtre F1 en donnant l'image résultante IM2 définie par la matrice A. *(1.5 pts)*

Soit le filtre F2(3, 3) suivant :

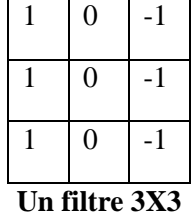

- 5. Quel est le type du filtre F2 ? *(0.5 pt)*
- 6. Que doit-on faire pour garder les dimensions de l'image IM2 obtenue par la convolution précédente. *(01 pt))*
- 7. Appliquer le filtre F2 pour convoluer l'image IM2 obtenue dans (4) après augmentation (soit IM3 la nouvelle image obtenue et A' la matrice associée). *(01 pt)*
- 8. Que concluez-vous pour les deux images résultantes IM2 et IM3 ? *(01 pt)*

 **Bon Courage Resp.Module : Dr. KADRI. S**

# Contrôle du fin de semestre

#### **Exercice 1 (Question de cours / 5.5 pts)**

1. Signification des termes suivants : *(02 pts)*

- Plasticité synaptique : l'une des caractéristiques fondamentales du cerveau humain, désigne sa flexibilité et sa capacité énorme d'apprentissage sans besoins d'être programmé au préalable (ex : reconnaissance d'un visage).
- Parallélisme massif: dû au nombre important de connexions entre neurones ce qui entraine le traitement parallèle des informations.
- Overfitting (sur-apprentissage): utiliser une quantité importante de données dans la phase d'apprentissage pour avoir un modèle prédictif efficace, mais lors de son validation sur la base de test on découvre qu'il n'est pas assez performant.
- k-fold cross-validation : est une technique utilisée pour valider le modèle prédictif construit. Elle consiste à diviser les données en k partitions, puis utiliser d'une façon alternée (k-1) partitions pour l'apprentissage et une seule partition pour le test
- 2. 04 plates-formes de Deep Learning ? *(02 pt)* Caffe Tensorflow (Google, 2015) Keras (Google, 2015) Theano

### **Exercice 2 (08 pts)**

Soit un afficheur 07 segments sur lequel on représente les chiffres de 0 à 9 sur une rétine à 07 leds.

1. Proposer un codage binaire des chiffres [0 … 9] à afficher sur notre afficheur 07 segments. *(0.75 pt)*

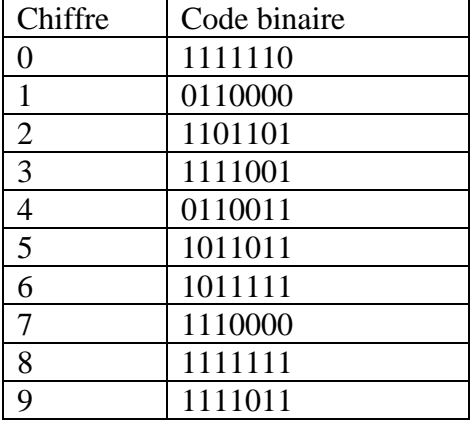

2. Représenter l'afficheur 7 segments en numérotant les segments de 1 à 7 *(0.75 pt)*

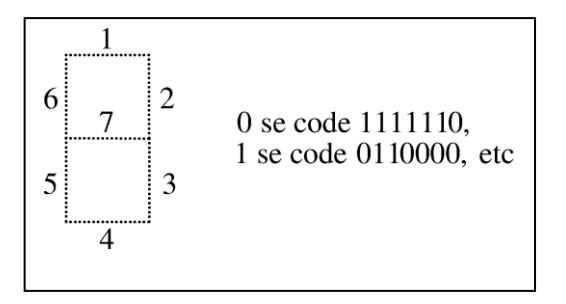

3. Proposer un modèle RNA simple qui permet de déterminer si le nombre affiché sur l'afficheur 7 segment est un nombre pair ou impair (donner : un schéma descriptif du modèle proposé, le seuil d'apprentissage  $\alpha$ , la formule de sortie y) *(03 pts)* 

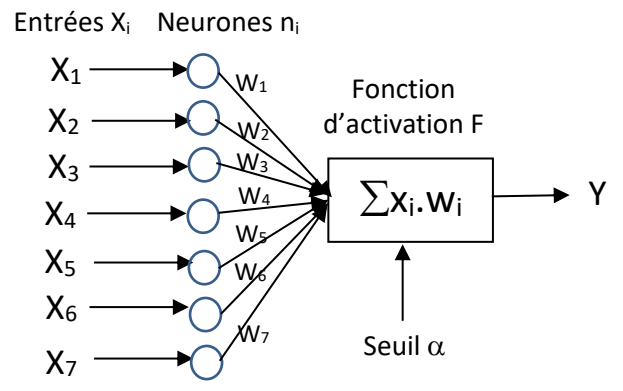

Le seuil d'apprentissage  $\alpha = 0$  ou 1 *(01 pt)* 

La valeur de sortie y est donnée par la formule :

$$
y = \begin{cases} 0 & \text{si } \sum W_i. X_i \le 0 \implies le \text{ nombre } X \text{ est impair} \\ 1 & \text{si } \sum W_i. X_i > 0 \implies le \text{ nombre } X \text{ est pair} \end{cases}
$$

Si on donne les valeurs initiales comme suit :  $w_0 = w_1 = \dots = w_6 = 1$ 

4. Appliquer la loi de Hebb pour apprendre le modèle proposé. *(03 pts)*

La collection de données en entrée est S = {(1111110, 0), (0110000, 1), (1101101, 0), (1111001, 1), (0110011, 0), (1011011, 1), (0011111, 0), (1110000, 1), (1111111, 0), (1111011, 1)}.

| <b>Etape</b>   | <b>Poids</b><br>Wi $i=0, 9$ | Entrées<br>$Xi$ i=0, 9 | $\Sigma W_i.X_i$ | $\Omega$<br>(S.Cal) | C<br>$(S.D\acute{e}s)$ | Poids après<br>apprentissage<br>$Wi = Wi + (C-O)*Ki$ |
|----------------|-----------------------------|------------------------|------------------|---------------------|------------------------|------------------------------------------------------|
| 1              | (1, 1, 1, 1, 1, 1, 1)       | (1111110, 0)           | 6 > 0            |                     | $\Omega$               | 0, 0, 0, 0, 0, 0, 1                                  |
| $\overline{2}$ | (0, 0, 0, 0, 0, 0, 1)       | (0110000, 1)           | $0 \leq 0$       | $\Omega$            | 1                      | 0, 1, 1, 0, 0, 0, 1                                  |
| 3              | (0, 1, 1, 0, 0, 0, 1)       | (1101101, 2)           | 2 > 0            |                     | $\Omega$               | $-1, 0, 1, -1, -1, 0, 0$                             |
| $\overline{4}$ | $(-1, 0, 1, -1, -1, 0, 0)$  | (1111001, 3)           | $-1 \leq 0$      | $\Omega$            | 1                      | $0, 1, 2, 0, -1, 0, 1$                               |
| 5              | $(0, 1, 2, 0, -1, 0, 1)$    | (0110011, 4)           | 4 > 0            |                     | $\Omega$               | $0, 0, 1, 0, -1, -1, 0$                              |
| 6              | $(0, 0, 1, 0, -1, -1, 0)$   | (1011010, 5)           | $0 \leq 0$       | $\Omega$            | $\mathbf{1}$           | $1, 0, 2, 1, -1, 0, 1$                               |
|                | $(1, 0, 2, 1, -1, 0, 1)$    | (1011110, 6)           | 3 > 0            |                     | $\Omega$               | $0, 0, 1, 0, -2, -1, 1$                              |
| 8              | $(0, 0, 1, 0, -2, -1, 1)$   | (1110000, 7)           | 1 > 0            |                     |                        | $0, 0, 1, 0, -2, -1, 1$                              |
| 9              | $(0, 0, 1, 0, -2, -1, 1)$   | (1111111, 8)           | $-1 \leq 0$      |                     | $\theta$               | $0, 0, 1, 0, -2, -1, 1$                              |
| 10             | $(0, 0, 1, 0, -2, -1, 1)$   | (1111011, 9)           | 1 > 0            |                     | 1                      | $0, 0, 1, 0, -2, -1, 1$                              |
| 11             | $(0, 0, 1, 0, -2, -1, 1)$   | (1111110, 0)           | $-2 \leq 0$      | 0                   | $\Omega$               | $0, 0, 1, 0, -2, -1, 1$                              |
| 12             | $(0, 0, 1, 0, -2, -1, 1)$   | (0110000, 1)           | 1 > 0            |                     |                        | $0, 0, 1, 0, -2, -1, 1$                              |

5. Donner les nouvelles valeurs des poids wi qui assure la convergence de la méthode. *(01 pt)*

Les nouvelles valeurs des poids sont :  $w_0 = 0$ ;  $w_1 = 0$ ;  $w_2 = 1$ ;  $w_3 = 0$ ;  $w_4 = -2$ ;  $w_5 = -1$ ……..=  $w_6 = 1$ 

Soit la matrice M(4, 4) ci-après représentant une image IM1 (à niveau de gris):

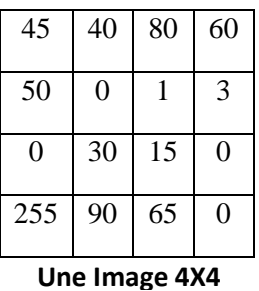

- 1. Que représente les valeurs de la matrice M ? Les intensités des pixels (les couleurs) *(0.5 pt)*
- 2. Que désignent les valeurs suivantes : 0, 255, une valeur élevée, une valeur basse ? 0 : la couleur noir 255 : la couleur blanche une valeur élevée : une couleur claire Une valeur basse : une couleur foncée *(02 pts)*

Soit le filtre F1(3, 3) suivant :

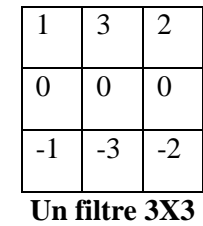

- 3. Quel est le type du filtre F1? Un filtre 3X3 horizontal *(0.5 pt)*
- 4. Faites la convolution de l'image IM1 et le filtre F1 en donnant l'image résultante IM2 définie par la matrice A. *(1.5 pts)*

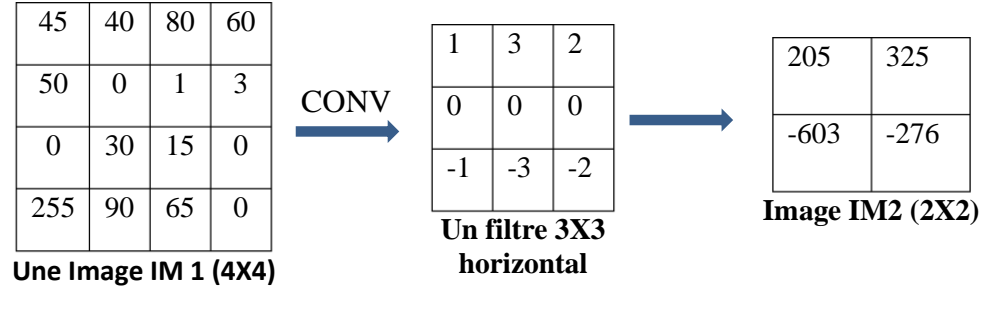

Soit le filtre F2(3, 3) suivant :

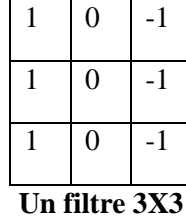

5. Quel est le type du filtre F2 ?

Un filtre 3X3 vertical *(0.5 pt)*

- 6. Que doit-on faire pour garder les dimensions de l'image IM2 obtenue par la convolution précédente. *(01pt)*
	- *-* Activer l'option « same padding » (même rembourrage)
	- *-* Ajouter des 0 autour l'image.
- 7. Appliquer le filtre F2 pour convoluer l'image IM2 obtenue dans (4) après augmentation (soit IM3 la nouvelle image obtenue et A' la matrice associée). *(01pt)*

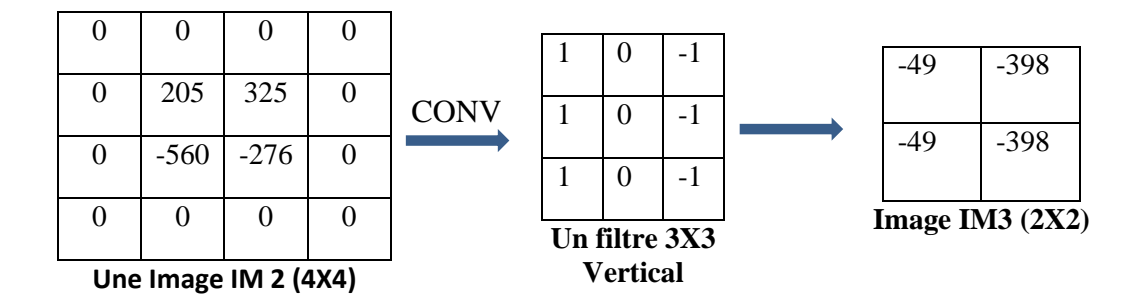

8. Que concluez-vous pour les deux images résultantes IM2 et IM3 ? *(01 pt)* Dans IM2 on a met l'accent sur les contours horizontaux Dans IM3 on met l'accent sur les contours verticaux

> **Bon Courage Resp.Module : Dr. KADRI. S**